### **Приложение 5 к заявке**

### **Функционал сервиса PeerGrade в проведении семинарских занятий по дисциплине «Технологии государственного управления, анализ программ и политик»**

### **Общая информация**

### **Основной экран**

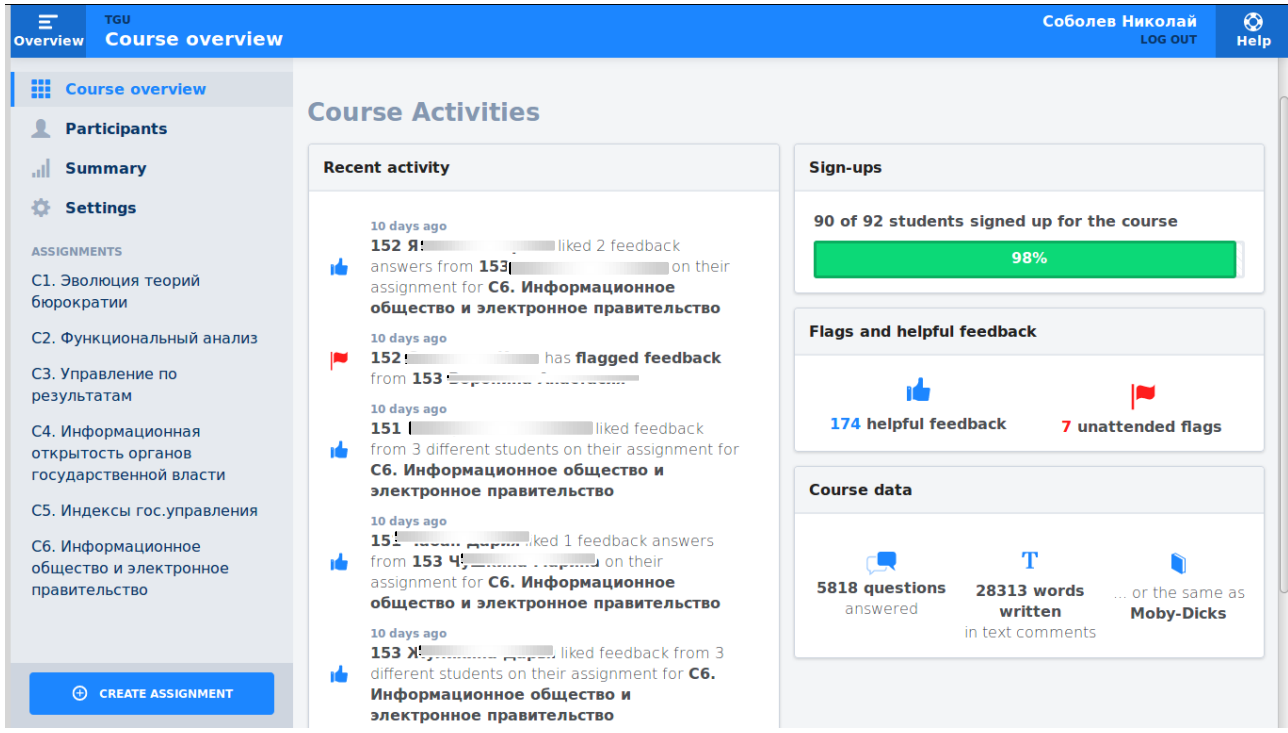

*Рисунок 1: Основной экран дисциплины в PeerGrade*

На основном экране изображены:

- Меню, где можно перейти в иные разделы и просмотреть данные по конкретным занятиям
- Последняя активность
- Сводная информации о загруженных файлах и оставленной обратной связи

## **Вкладка «Участники»**

| Ξ<br><b>TGU</b><br><b>Participants</b><br><b>Overview</b>                                                                                                    |                                                                                                  |                                                                                                    |                                         |                                                               |                                        | Соболев Николай<br><b>LOG OUT</b> | $\circ$<br><b>Help</b> |
|----------------------------------------------------------------------------------------------------|--------------------------------------------------------------------------------------------------|----------------------------------------------------------------------------------------------------|-----------------------------------------|---------------------------------------------------------------|----------------------------------------|-----------------------------------|------------------------|
| m<br><b>Course overview</b>                                                                                                    | <b>Add participants</b>                                                                          |                                                                                                    |                                         |                                                               | <b>Add multiple students</b>           |                                   |                        |
| <b>Participants</b><br><b>Summary</b><br>all.<br>ö<br><b>Settings</b><br><b>ASSIGNMENTS</b>                                                                                                    | <b>NAME</b><br>Type full name here                                                               |                                                                                                    | <b>EMAIL</b><br>Type email address here | <b>PARTICIPANT TYPE</b><br>Choose participant                 | $\checkmark$<br><b>ADD PARTICIPANT</b> |                                   |                        |
| С1. Эволюция теорий<br>бюрократии<br>С2. Функциональный анализ                                                                                                    | <b>Teachers</b>                                                                                  |                                                                                                    |                                         |                                                               |                                        |                                   | 4 of 4 sign-ups        |
| СЗ. Управление по<br>результатам<br>С4. Информационная<br>открытость органов<br>государственной власти<br>С5. Индексы гос.управления<br>Сб. Информационное<br>общество и электронное<br>правительство | <b>Name</b><br>A ---------- ------------ ------<br><b>Committee of Committee</b><br>$\mathbf{C}$ | Email<br><u> 1 - Januar Albert III.a (j. 1958)</u><br><u> 1 mars and man and many street and many street and many street and many street and many street and many street and many street and many street and many street and many street and many street and many street and many stre</u> | <b>Contract Contract</b>                | <b>Signed up</b><br>$\checkmark$<br><b>V</b><br><b>V</b><br>✓ | Edit<br>◢<br>♪<br>◢<br>í               |                                   |                        |
|                                                                                                    | <b>Students</b><br><b>Name</b>                                                                   | <b>Email (or username)</b>                                                                                                    |                                         | <b>Signed up</b>                                              | Invite                                 | 90 of 92 sign-ups<br>Edit         |                        |
|                                                                                                    |                                                                                                  | المستنقل والمستورجة                                                                                                    |                                         | $\checkmark$                                                  |                                        | <b>Login as</b>                   | ◢                      |
| <b>(f)</b> CREATE ASSIGNMENT                                                                                                    | 151 Eaguvoopa                                                                                    | <b>Market Committee Committee</b>                                                                                                    |                                         | $\checkmark$                                                  |                                        | <b>Login as</b>                   | ♪<br>$\sim$            |

*Рисунок 2: Вкладка «Участники»*

На данной вкладке можно добавлять участников – как преподавателей, так и студентов.

## **Вкладка со сводными данными**

В данном разделе можно увидеть наглядное представление сводной информации по курсу.

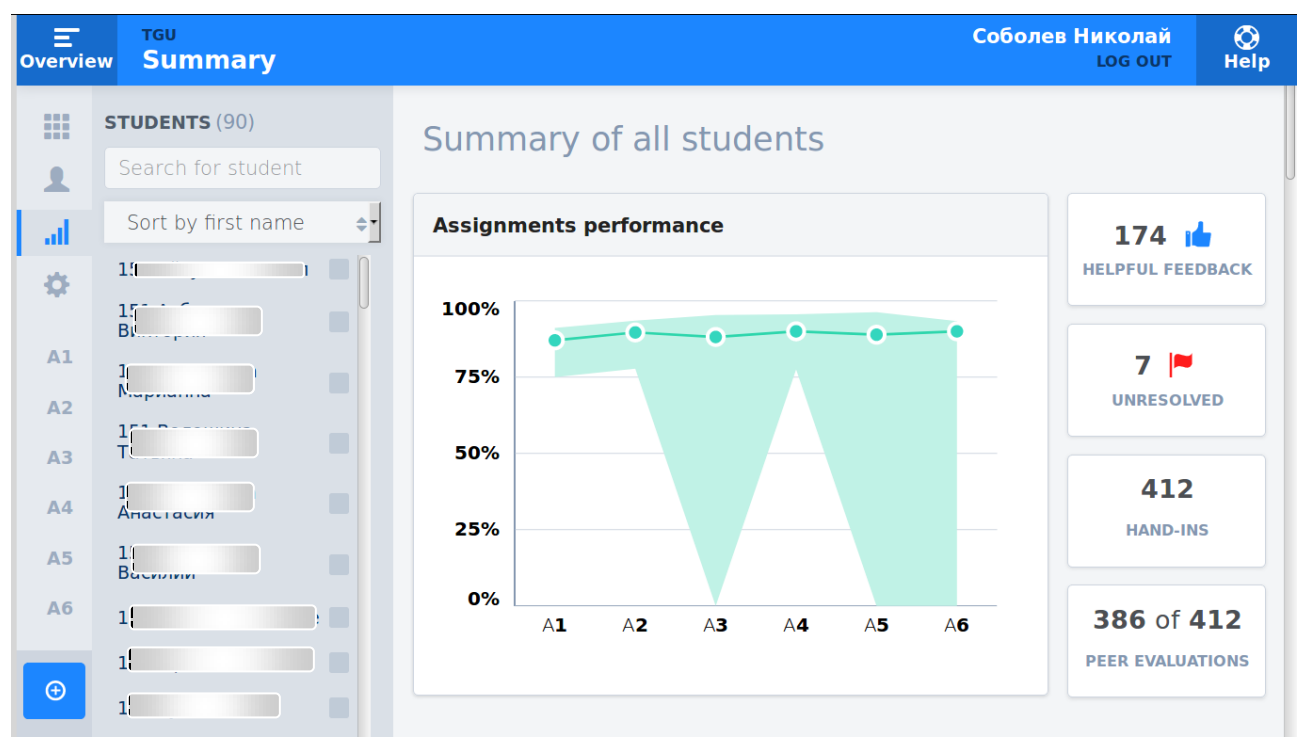

*Рисунок 3: График среднего результата по семинарам*

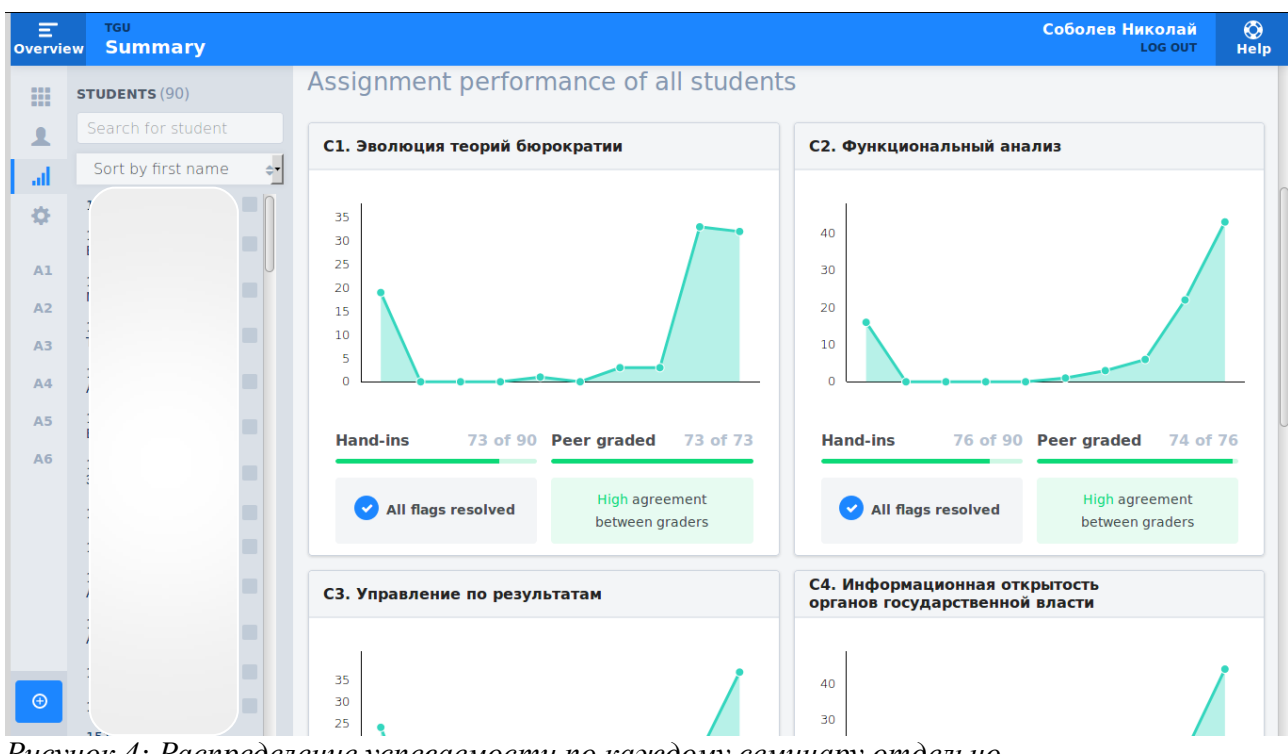

*Рисунок 4: Распределение успеваемости по каждому семинару отдельно*

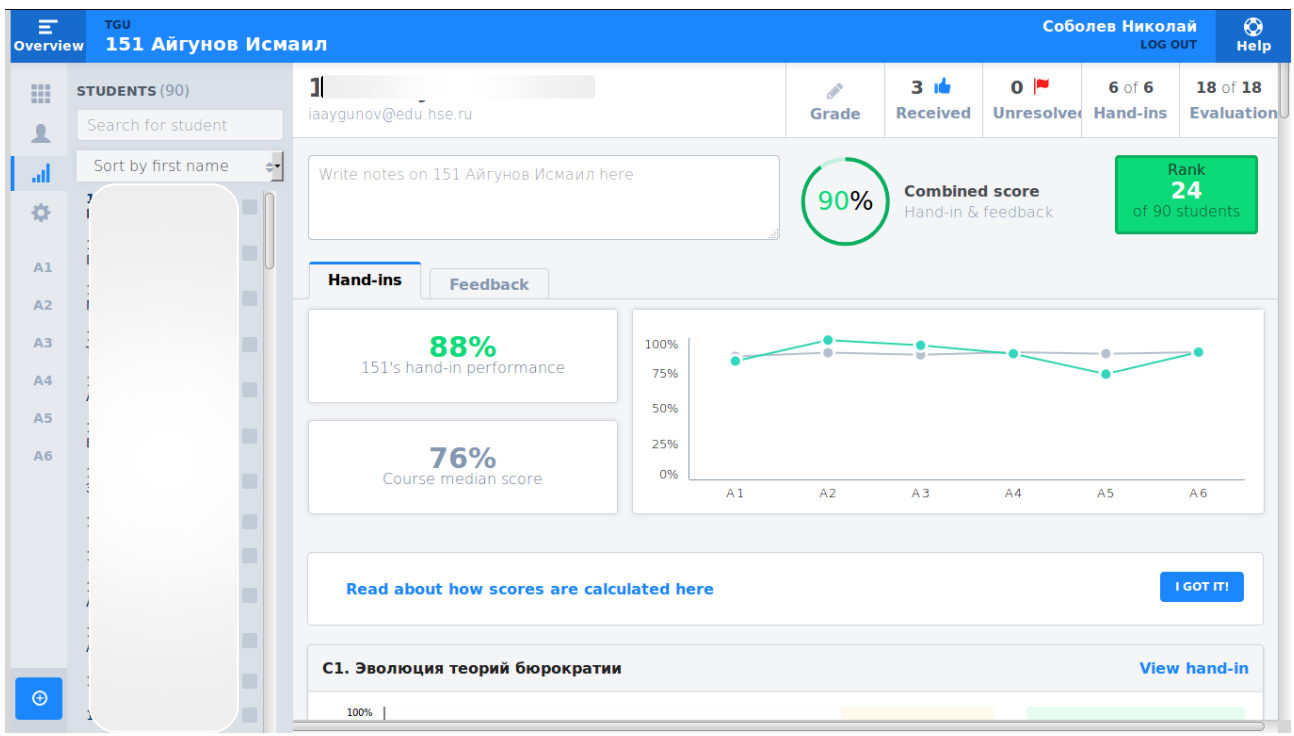

*Рисунок 5: Общая успеваемость конкретного студента*

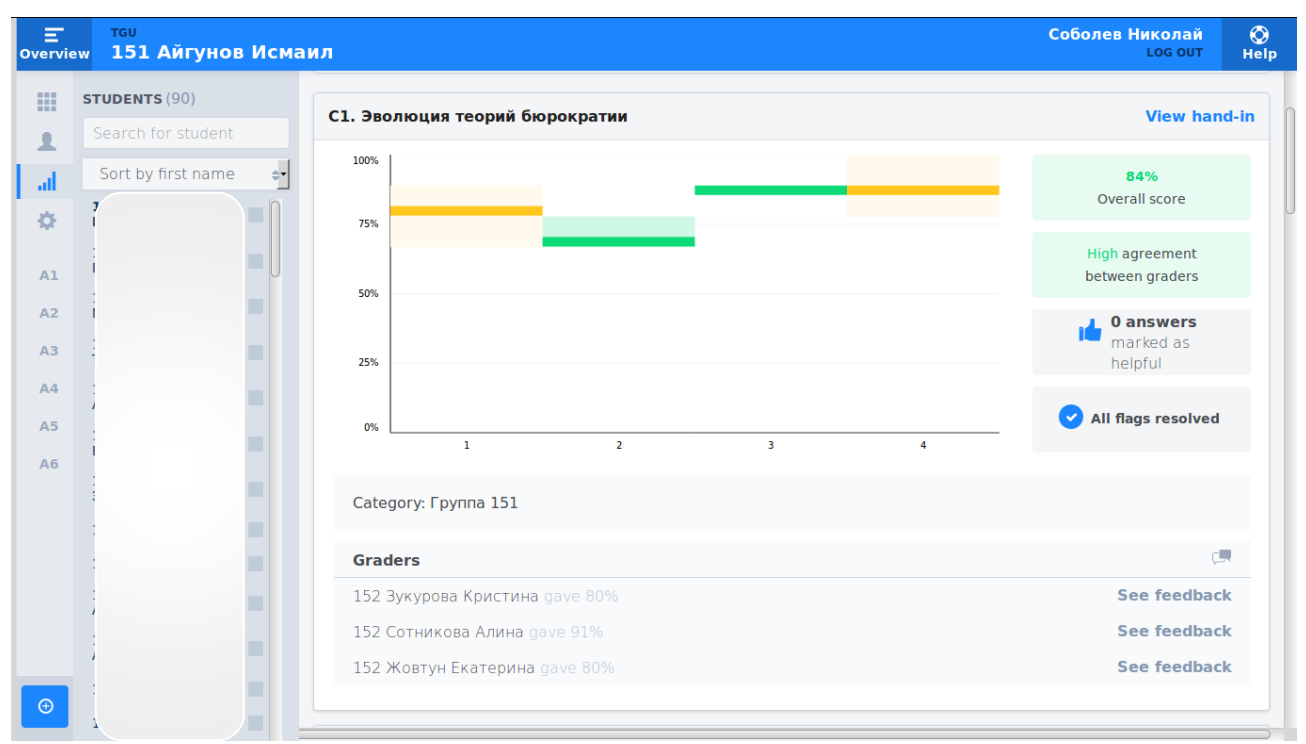

*Рисунок 6: Графики оценок студента со стороны других студентов за каждый семинар*

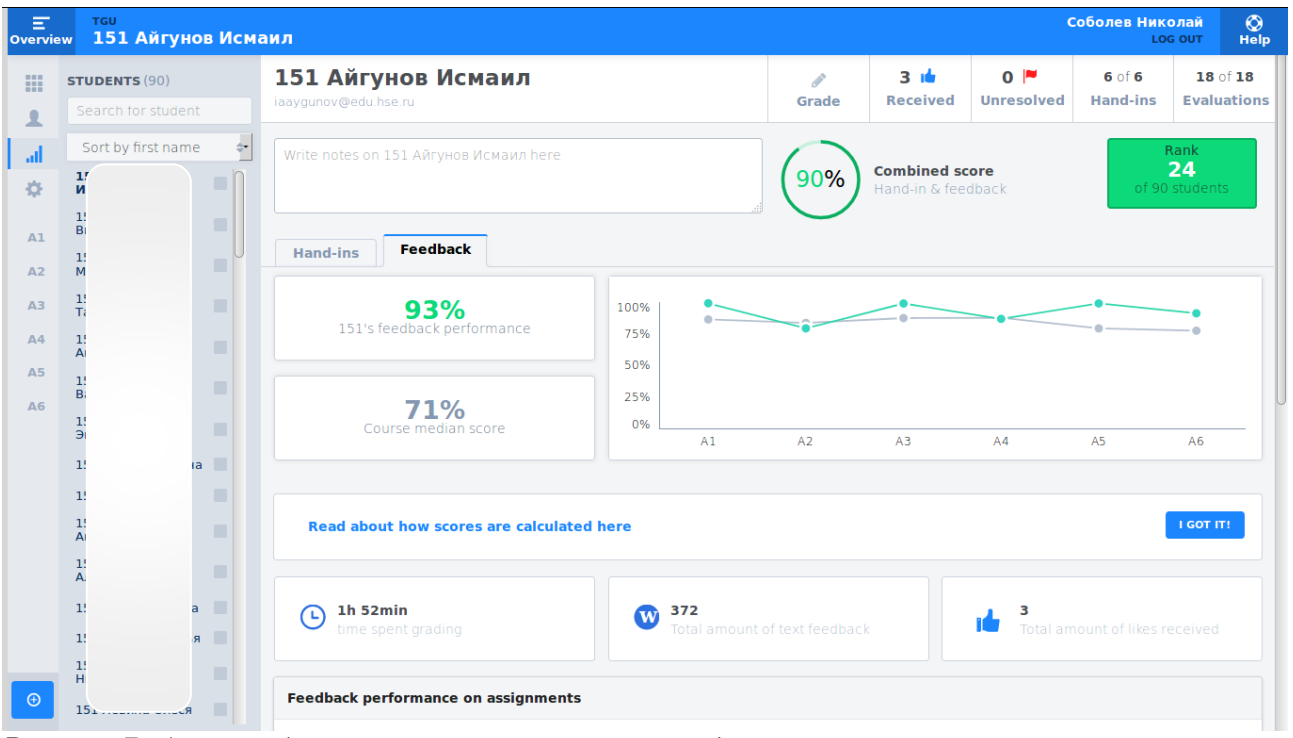

*Рисунок 7: Анализ обратной связи конкретного студента*

# **Страница занятия**

Главная страница конкретного занятия выглядит следующим образом:

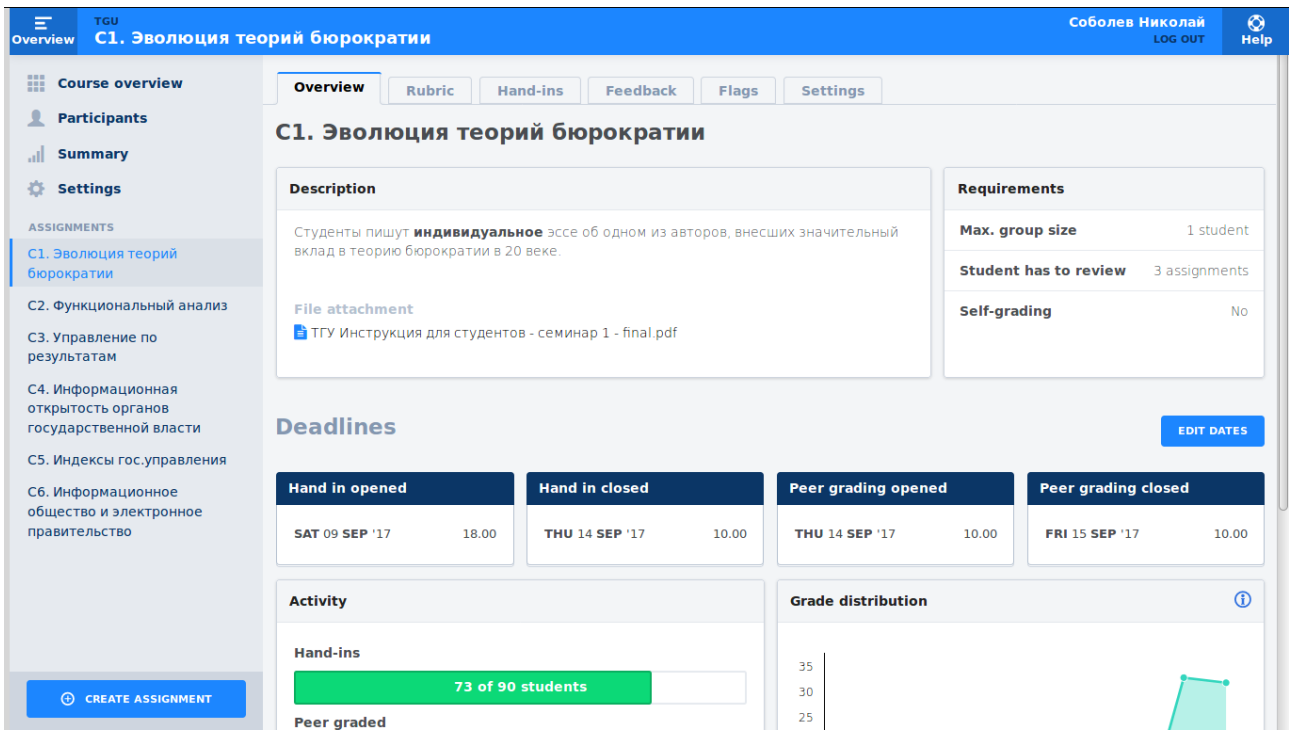

*Рисунок 8: Главная страница занятия*

Вкладка «Рубрика» содержит информацию о методологии оценивания эссе:

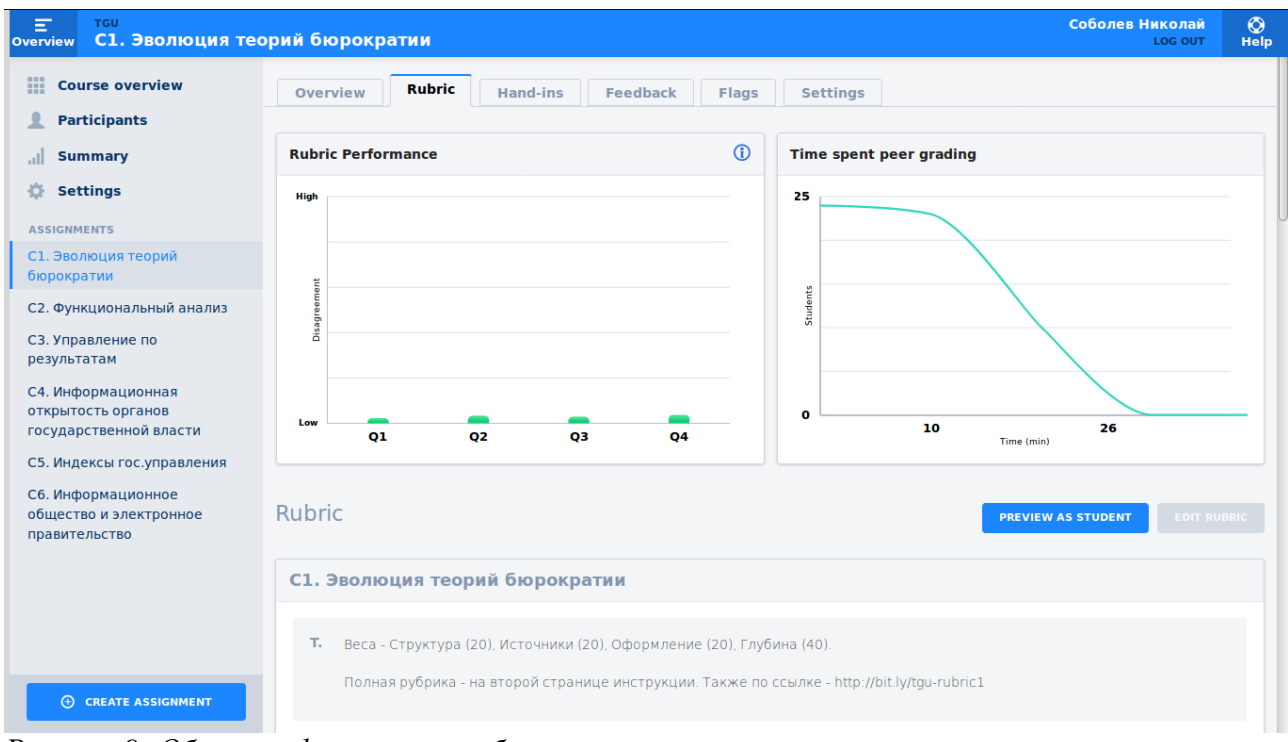

*Рисунок 9: Общая информация о рубрике*

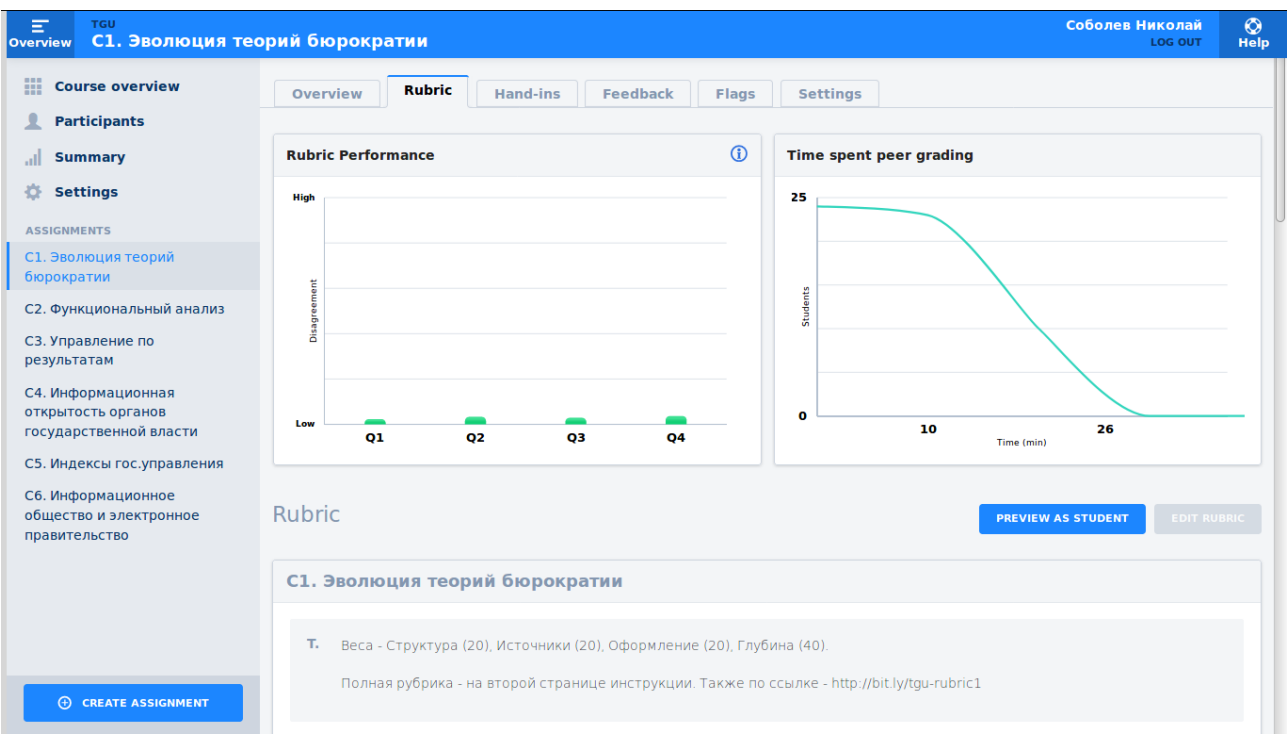

*Рисунок 10: Информация о весах и шкалах оценки*

Вкладка с присланными материалами содержит как сами материалы, так и данные по оценке этих материалов другими студентами:

| Ξ<br><b>TGU</b><br>С1. Эволюция теорий бюрократии<br><b>Overview</b> |                 |                                  |                          |                    |                          |                               | Соболев Николай<br><b>LOG OUT</b> | $\circledcirc$<br><b>Help</b> |
|----------------------------------------------------------------------|-----------------|----------------------------------|--------------------------|--------------------|--------------------------|-------------------------------|-----------------------------------|-------------------------------|
| 噩<br><b>Course overview</b>                                          | <b>Overview</b> | <b>Hand-ins</b><br><b>Rubric</b> | <b>Feedback</b><br>Flags | <b>Settings</b>    |                          |                               |                                   |                               |
| <b>Participants</b>                                                  |                 |                                  |                          |                    |                          |                               |                                   |                               |
| <b>Summary</b><br>ыl                                                 | <b>Hand-ins</b> |                                  | 73 of 92 students        |                    | ⊙                        | Hand in closed 2 months ago   |                                   |                               |
| ö<br><b>Settings</b>                                                 |                 |                                  |                          |                    |                          |                               |                                   |                               |
| <b>ASSIGNMENTS</b>                                                   | Sort by score   | $\checkmark$                     |                          |                    |                          | (i) DOWNLOAD ALL HAND-INS     |                                   |                               |
| С1. Эволюция теорий                                                  |                 |                                  |                          |                    |                          |                               |                                   |                               |
| бюрократии                                                           | 152             | ма                               |                          | Avg. Score<br>100% | Agreement<br>High        | Category<br><b>Группа 152</b> | <b>Download</b><br>$\circledast$  | $\checkmark$                  |
| С2. Функциональный анализ                                            |                 |                                  |                          |                    |                          |                               |                                   |                               |
| СЗ. Управление по<br>результатам                                     | 152             |                                  |                          | Avg. Score<br>98%  | Agreement<br><b>High</b> | Category<br>Группа 152        | <b>Download</b><br>$\circledast$  | $\checkmark$                  |
| С4. Информационная<br>открытость органов                             | 152             |                                  |                          | Avg. Score<br>98%  | Agreement<br>High        | Category<br>Группа 152        | <b>Download</b><br>$\circledast$  | $\checkmark$                  |
| государственной власти                                               |                 |                                  |                          | Avg. Score         | Agreement                | Category                      | <b>Download</b>                   |                               |
| С5. Индексы гос.управления                                           | 15 <sup>′</sup> | я                                |                          | 98%                | High                     | Группа 151                    | $\circledast$                     | $\checkmark$                  |
| Сб. Информационное<br>общество и электронное<br>правительство        | 15 <sup>′</sup> |                                  |                          | Avg. Score<br>97%  | Agreement<br>High        | Category<br>Группа 151        | <b>Download</b><br>$\circledast$  | $\checkmark$                  |
|                                                                      | 153             | a                                |                          | Avg. Score<br>97%  | Agreement<br><b>High</b> | Category<br><b>Группа 153</b> | <b>Download</b><br>$\circledcirc$ | $\check{ }$                   |
|                                                                      |                 |                                  |                          | Avg. Score         | Agreement                | Category                      | <b>Download</b>                   |                               |
|                                                                      | 153             |                                  |                          | 97%                | High                     | <b>Группа 153</b>             | $\circledcirc$                    | $\checkmark$                  |
|                                                                      | 15 <sup>′</sup> |                                  |                          | Avg. Score<br>97%  | Agreement<br>High        | Category<br>Группа 151        | <b>Download</b><br>$\circledast$  | $\checkmark$                  |
| <b>ED CREATE ASSIGNMENT</b>                                          | 152             |                                  |                          | Avg. Score<br>97%  | Agreement<br>Hiah        | Category<br>Группа 152        | <b>Download</b><br>$\circledast$  | $\checkmark$                  |

*Рисунок 11: Присланные материалы*

| Ξ<br><b>TGU</b><br>С1. Эволюция теорий бюрократии<br><b>Overview</b> |                 |                          |                 |                          |       |                                  |                          |                               | Соболев Николай<br><b>LOG OUT</b> | $\circledcirc$<br><b>Help</b> |  |
|----------------------------------------------------------------------|-----------------|--------------------------|-----------------|--------------------------|-------|----------------------------------|--------------------------|-------------------------------|-----------------------------------|-------------------------------|--|
| 噩<br><b>Course overview</b>                                          | Overview        | <b>Rubric</b>            | <b>Hand-ins</b> | <b>Feedback</b>          | Flags | <b>Settings</b>                  |                          |                               |                                   |                               |  |
| л<br><b>Participants</b>                                             |                 |                          |                 |                          |       |                                  |                          |                               |                                   |                               |  |
| <b>Summary</b><br>ыl                                                 | <b>Hand-ins</b> | 73 of 92 students        |                 |                          |       | ⊙<br>Hand in closed 2 months ago |                          |                               |                                   |                               |  |
| <b>Settings</b><br>ö                                                 |                 |                          |                 |                          |       |                                  |                          |                               |                                   |                               |  |
| <b>ASSIGNMENTS</b>                                                   | Sort by score   |                          | $\checkmark$    |                          |       |                                  |                          |                               | <b>(i) DOWNLOAD ALL HAND-INS</b>  |                               |  |
| С1. Эволюция теорий                                                  |                 |                          |                 |                          |       |                                  |                          |                               |                                   |                               |  |
| бюрократии                                                           |                 | 152 Кручинская Екатерина |                 |                          |       | Avg. Score<br>100%               | Agreement<br><b>High</b> | Category<br><b>Группа 152</b> | <b>Download</b><br>$\circledast$  |                               |  |
| С2. Функциональный анализ                                            | <b>Graders</b>  |                          |                 |                          |       |                                  |                          |                               |                                   |                               |  |
| СЗ. Управление по<br>результатам                                     | 15              |                          |                 | <b>Grading Completed</b> |       |                                  | Score: 100%              |                               | <b>See feedback</b>               |                               |  |
| С4. Информационная                                                   | 15              | <b>ЬЯ</b>                |                 | <b>Grading Completed</b> |       |                                  | Score: 100%              |                               | <b>See feedback</b>               |                               |  |
| открытость органов<br>государственной власти                         | 15              |                          |                 | <b>Grading Completed</b> |       |                                  | Score: 100%              |                               | <b>See feedback</b>               |                               |  |
| С5. Индексы гос.управления                                           | Co.             |                          |                 | <b>Not Graded</b>        |       |                                  |                          |                               | <b>Give feedback</b>              |                               |  |
| Сб. Информационное                                                   |                 |                          |                 |                          |       |                                  |                          |                               |                                   |                               |  |
| общество и электронное<br>правительство                              |                 |                          |                 |                          |       | <b>ALLOW LATE RE-HAND-IN</b>     |                          |                               |                                   |                               |  |
|                                                                      |                 |                          |                 |                          |       | Avg. Score<br>98%                | Agreement<br><b>High</b> | Category<br>Группа 152        | Download<br>$\circledast$         | $\checkmark$                  |  |
|                                                                      |                 |                          |                 |                          |       | Avg. Score<br>98%                | Agreement<br><b>High</b> | Category<br>Группа 152        | Download<br>$\circledast$         | $\checkmark$                  |  |
| <b>(f)</b> CREATE ASSIGNMENT                                         |                 | асия                     |                 |                          |       | Avg. Score<br>98%                | Agreement<br><b>High</b> | Category<br>Группа 151        | Download<br>$\circledast$         | $\checkmark$                  |  |

*Рисунок 12: Информация по конкретному эссе*

Вкладка «Обратная связь» даёт информацию о том, как именно конкретный студент даёт обратную связь. Иными ловами, это обратная связь на обратную связь:

| Ξ<br><b>TGU</b><br><b>Overview</b>                                                                                                    | С1. Эволюция теорий бюрократии                    |                 |                 |       |                          |                                       | Соболев Николай      | <b>LOG OUT</b>      | $\circ$<br>Help |  |  |
|----------------------------------------------------------------------------------------------------|---------------------------------------------------|-----------------|-----------------|-------|--------------------------|---------------------------------------|----------------------|---------------------|-----------------|--|--|
| ₩<br><b>Course overview</b>                                                                                                    | <b>Overview</b><br><b>Rubric</b>                  | <b>Hand-ins</b> | <b>Feedback</b> | Flags | <b>Settings</b>          |                                       |                      |                     |                 |  |  |
| л<br><b>Participants</b>                                                                                                    |                                                   |                 |                 |       |                          |                                       |                      |                     |                 |  |  |
| <b>Summary</b><br>all                                                                                                    | <b>Finished peer grading</b><br>73 of 73 students |                 |                 |       |                          | ⊙<br>Peer grading closed 2 months ago |                      |                     |                 |  |  |
| 春<br><b>Settings</b>                                                                                                    |                                                   |                 |                 |       |                          |                                       |                      |                     |                 |  |  |
| <b>ASSIGNMENTS</b>                                                                                                    | Sort by total score                               | $\checkmark$    |                 |       |                          |                                       |                      |                     |                 |  |  |
| С1. Эволюция теорий<br>бюрократии                                                                                                    | 15 <sub>1</sub>                                   |                 |                 |       | Constructiveness<br>100% | Accuracy<br>98%                       | Completeness<br>100% | <b>Total</b><br>99% | $\checkmark$    |  |  |
| С2. Функциональный анализ                                                                                                    |                                                   |                 |                 |       | Constructiveness         | Accuracy                              | Completeness         | Total               |                 |  |  |
| СЗ. Управление по                                                                                                    | 15 <sup>′</sup>                                   |                 |                 |       | 100%                     | 98%                                   | 100%                 | 99%                 | $\checkmark$    |  |  |
| результатам<br>С4. Информационная<br>открытость органов<br>государственной власти<br>С5. Индексы гос.управления<br>Сб. Информационное<br>общество и электронное<br>правительство | 15 <sup>′</sup>                                   |                 |                 |       | Constructiveness<br>100% | Accuracy<br>96%                       | Completeness<br>100% | <b>Total</b><br>99% | $\checkmark$    |  |  |
|                                                                                                    | 152                                               | митрий          |                 |       | Constructiveness<br>100% | Accuracy<br>95%                       | Completeness<br>100% | <b>Total</b><br>99% | $\checkmark$    |  |  |
|                                                                                                    | 153                                               |                 |                 |       | Constructiveness<br>100% | Accuracy<br>95%                       | Completeness<br>100% | <b>Total</b><br>99% | $\checkmark$    |  |  |
|                                                                                                    | 153                                               |                 |                 |       | Constructiveness<br>100% | Accuracy<br>95%                       | Completeness<br>100% | <b>Total</b><br>99% | $\checkmark$    |  |  |
|                                                                                                    | 153                                               |                 |                 |       | Constructiveness<br>100% | Accuracy<br>94%                       | Completeness<br>100% | Total<br>98%        | $\checkmark$    |  |  |
|                                                                                                    | 15 <sup>2</sup>                                   |                 |                 |       | Constructiveness<br>100% | Accuracy<br>94%                       | Completeness<br>100% | Total<br>98%        | $\checkmark$    |  |  |
| <b>ED CREATE ASSIGNMENT</b>                                                                                                    | 151                                               |                 |                 |       | Constructiveness         | Accuracy<br>96%                       | Completeness<br>100% | <b>Total</b><br>98% | $\checkmark$    |  |  |

*Рисунок 13: Информация об обратной связи, предоставляемой конкретным студентом*

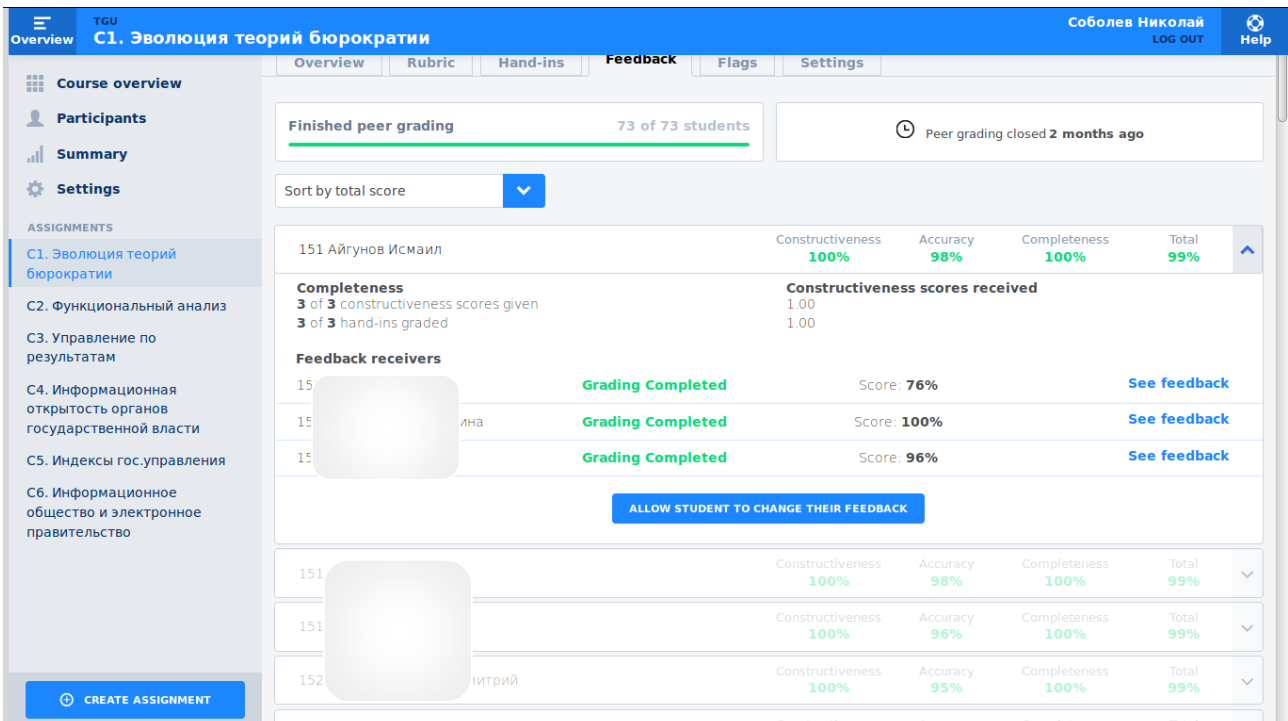

*Рисунок 14: Подробности обратной связи, предоставленной конкретным студентом*

Вкладка с флажками показывает информацию о спорных ситуациях, требующих внимания преподавателя, о который сообщили студенты:

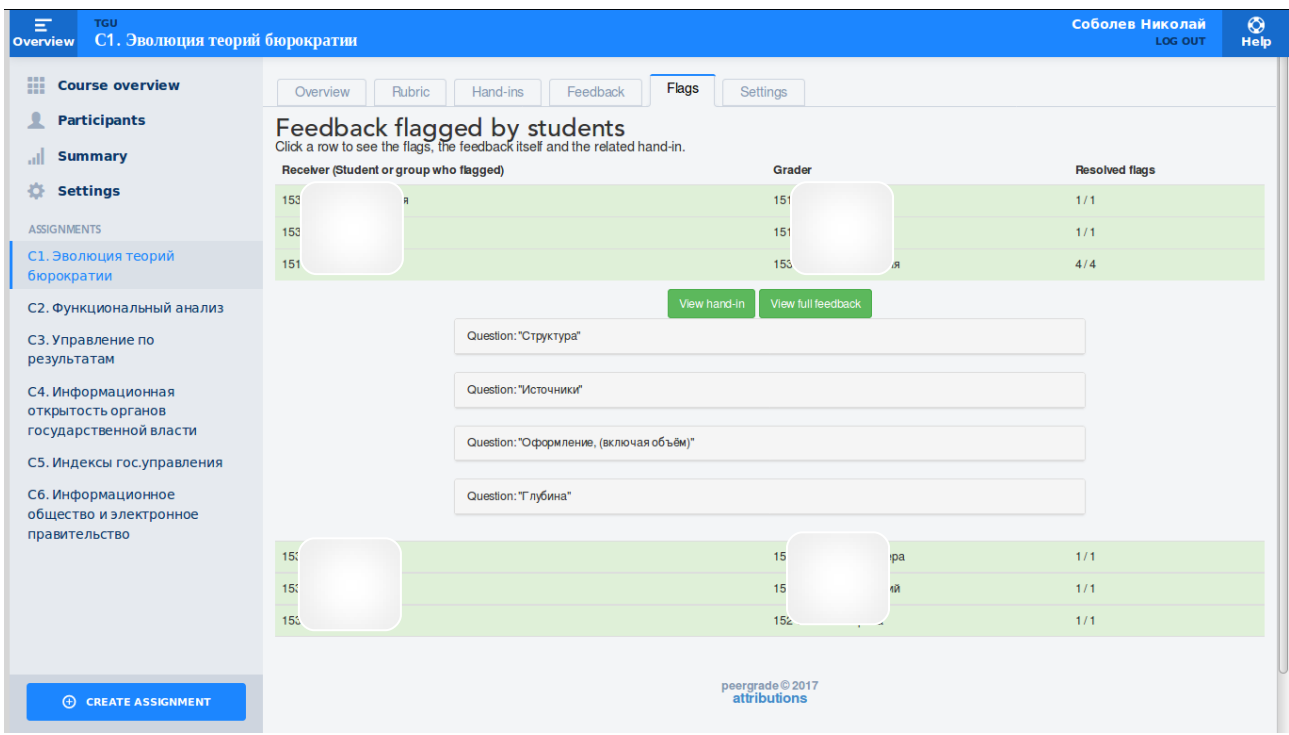

*Рисунок 15: Флажки (отмеченные спорные моменты)*

# **Процедура оценивания**

Страница, позволяющая оценить эссе, выглядит следующим образом:

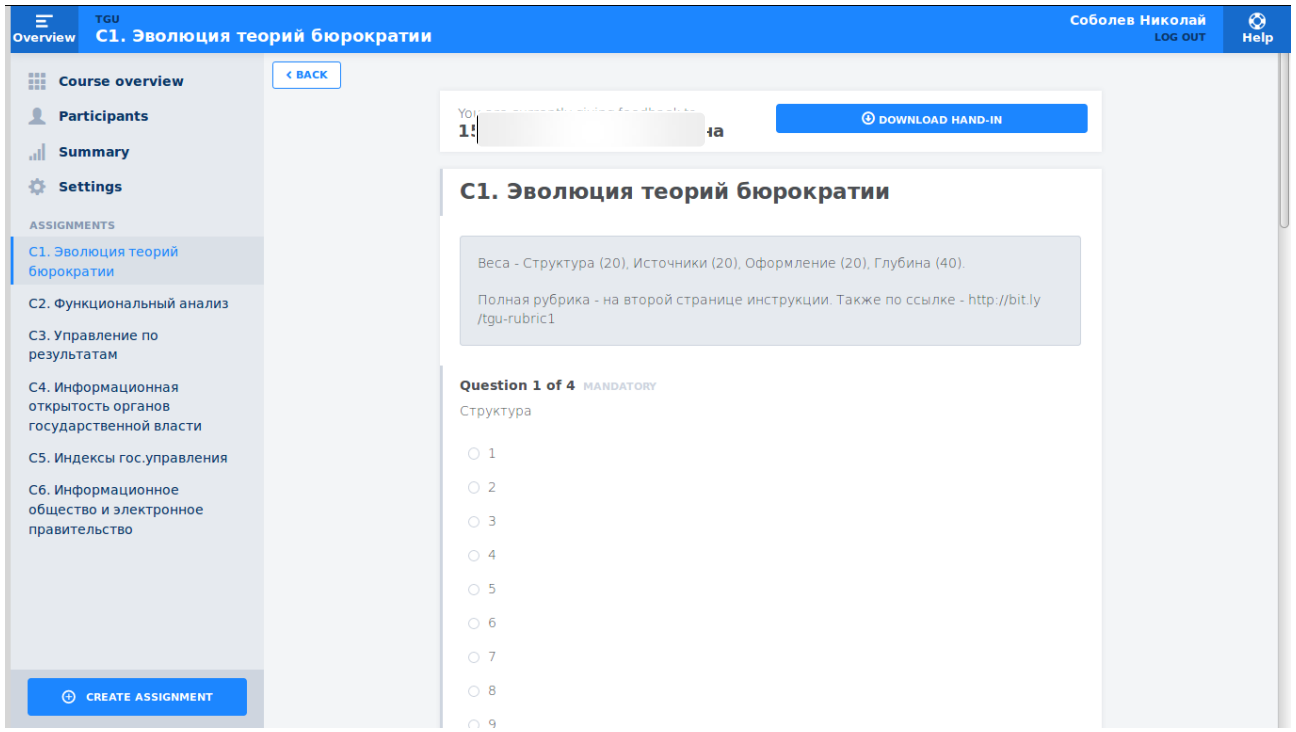

*Рисунок 16: Предоставление обратной связи*

Соболев Николай<br>Log out  $\bigcirc$ <sub>Help</sub> С6. Информационное общество и электронное правительство **«ВАСК**<br>С-, Информационная открытость **Example 2** Course overview  $\bullet$  Participants Веса - Структура (20), Источники (20), Оформление (20), Глубина (40). al Summary чтобы Ваша оценка была более конструктивной, добавляйте к ней комментарий. ∜ Settings Полная рубрика - на второй странице инструкции. Также по ссылке - http://bit.ly/tgu-rubric1 ASSIGNMENTS Question 1 of 6 С1. Эволюция теорий Структура бюрократии С2. Функциональный анализ 15 a answered СЗ. Управление по результатам С4. Информационная открытость органов государственной власти  $\overline{5}$ С5. Индексы гос.управления  $\overline{6}$ С6. Информационное  $\sim$  7 общество и электронное правительство  $\overline{8}$  $\overline{9}$  $10$ Added comment Только 1 вопрос раскрыт  $\oplus$  create assignment **Question 2 of 6** Источники

Студенты могут оставлять комментарии к своей оценке:

*Рисунок 17: Комментарии студентов*